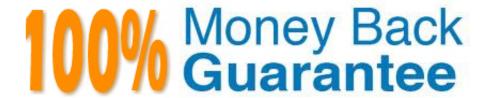

**Vendor:**EMC

Exam Code: E20-375

Exam Name: RecoverPoint Specialist Exam for

Implementation Engineers

Version: Demo

### **QUESTION 1**

Which Ethernet interface on an RPA is used for management?

A. eth0

B. eth1

C. eth2

D. eth3

Correct Answer: B

#### **QUESTION 2**

What information is required to connect a new RecoverPoint cluster to an existing one?

A. WAN IP address and internal cluster name

B. RPA serial ID

C. Site ID and Management IP address

D. Internal cluster name only

Correct Answer: A

# **QUESTION 3**

A VMware user is currently protecting their virtual application servers with RecoverPoint. All data is stored on two VNX arrays. They will soon be adding Site Recovery Manager (SRM) to their VMware infrastructure.

What will be needed to integrate RecoverPoint functionality into their SRM deployment?

A. EMC Storage Replication Adapter (SRA) for RecoverPoint only

B. EMC Virtual Storage Integrator (VSI)

C. EMC Storage Replication Adapters (SRAs) for VNX and RecoverPoint

D. vSphere SRM Plug-in for Unisphere for RecoverPoint

Correct Answer: A

### **QUESTION 4**

After running a log collection, which user should you log in as to download the output file?

- A. admin
- B. monitor
- C. boxmgmt
- D. security-admin

Correct Answer: A

# **QUESTION 5**

Refer to the exhibit.

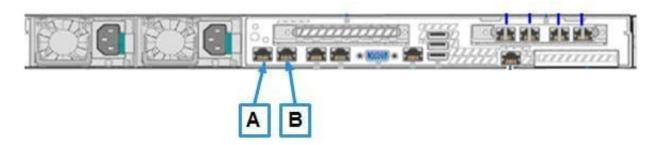

A customer is implementing a RecoverPoint solution with a two-node cluster. What is represented by the \\'A\\' in the exhibit?

- A. WAN
- B. LAN
- C. iSCSI
- D. Floating IP

Correct Answer: A

# **QUESTION 6**

What is the maximum number of copies of production data supported with RecoverPoint?

- A. Four remote copies
- B. One local copy and four remote copies
- C. Two remote copies
- D. Two local copies and two remote copies

Correct Answer: A

### **QUESTION 7**

A administrator wants to add a new RecoverPointUserID. Which role must their UserID belong to in order to manage user settings?

- A. security
- B. admin
- C. boxmgmt
- D. monitor

Correct Answer: D

#### **QUESTION 8**

You have VMware SRM with RecoverPoint protection already configured. What additional software is needed to run an SRM failover using a particular point-in-time image from RecoverPoint?

- A. VSI RecoverPoint Management plug-in
- B. Replication Manager
- C. VSI for VMware vSphere Web Client
- D. RecoverPoint SRA

Correct Answer: A

## **QUESTION 9**

Which ports from a VPLEX Metro system must be zoned to the RPAs in order to install the VPLEX write splitter?

- A. FE and BE ports
- B. FE ports only
- C. BE ports only
- D. FA ports

Correct Answer: A

### **QUESTION 10**

What is a possible trigger to initiate RecoverPoint Snap-based Replication?

- A. High Load condition detected
- B. RecoverPoint snapshot takes place

- C. INIT snapshot takes place
- D. Incoming date marked on Delta Marker stream

Correct Answer: A

### **QUESTION 11**

You are working on a RecoverPoint local replication solution in an environment that includes VNX and VMAX storage arrays. You want to create a Consistency Group (CG) for your Oracle database. However, some of the database volumes are located in the VNX and others are located in the VMAX.

What is the recommended management solution?

- A. Create one CG using VNX and VMAX volumes
- B. Create a new RecoverPoint cluster and add the VNX splitter
- C. Migrate all LUNs to the VMAX
- D. Create two CGs: one for VNX volumes and another for VMAX volumes

Correct Answer: A

## **QUESTION 12**

When RecoverPoint is deployed with a VMAX splitter, what presents the virtual target and virtual remote devices?

- A. RPAs
- B. VMAX
- C. Switch
- D. Gatekeepers

Correct Answer: A